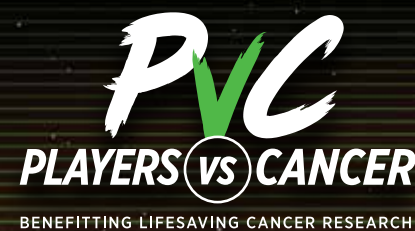

Proceeds support the American Association for Cancer Research®

# *STREAMING WITH PLAYERS vs. CANCER*

#### **FACT:** 1 in 3 people will get cancer in their lifetime. Will it be you, a friend, a loved one? Maybe not if we battle this together today!

Players vs. Cancer (PvC), is a program that supports lifesaving cancer research through fundraising that benefits the American Association for Cancer Research (AACR). We need your help in the fight against all of the many childhood and adult diseases called cancer. By fundraising with PvC, you are supporting the best cancer research in the world.

**Join us in our mission to eliminate cancer, once and for all. PLAY TO END CANCER.**

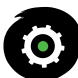

## *SETTING UP YOUR PVC CHARITY STREAM*

- **1.** Select a device for streaming.
- **2.** Download or log in to a streaming app on your device (e.g., [Streamlabs](https://streamlabs.com), [OBS](https://obsproject.com), [Lightstream](https://golightstream.com/gsdk/), or [XSplit\)](https://www.xsplit.com). Have a console? Your Xbox One and PlayStation®4 have apps to stream directly to Twitch from your console!
- **3.** Set up an account with Twitch, Mixer, or YouTube if you don't already have one.
- **4.** Create your personal PvC Livestreaming page [here](https://donate.aacr.org/index.cfm?fuseaction=donorDrive.event&eventID=648) and click the big green "Register Now" button
- **5.** Choose a name for your campaign and set a fundraising goal. (More tips for customizing your stream down below).
- **6.** Follow our **Stream Guidelines**.
- **7.** Link your Twitch, Mixer, or YouTube livestream to your page.
- **8.** Spread the word and invite people to donate!

### *CUSTOMIZING YOUR STREAM*

- **+** Add our overlays to your stream to show your fundraising progress, as well as recent and top donations.
- **+** Want to build custom overlays? Alerts? How about your own dashboards? Check out our [public API](https://github.com/DonorDrive/PublicAPI) and start getting creative.
- **+** Add alerts from [StreamLabs](https://streamlabs.com/obs-widgets/alert-box) or [StreamElements](https://streamelements.com) to notify your viewers when donations are made, live!
- **+** Add the [PvC Charity Extension](https://dashboard.twitch.tv/extensions/44enb8d4ckkxtx0lgn01auwl7tpa9h)!
- **+** Be sure to also add #donate to the end of your participant URL (non-customized) to bring donors right to the payment screen.

Getting Started

**+** Set your Chatbot to share your donation link while you are streaming.

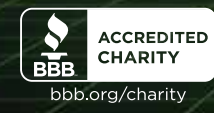

2003004H